The SpecLab algorithm library packs a total of 32 algorithms : 13 reverbs, 13 delays, and 6 reverb+delay combined algorithms, categorized as follows :

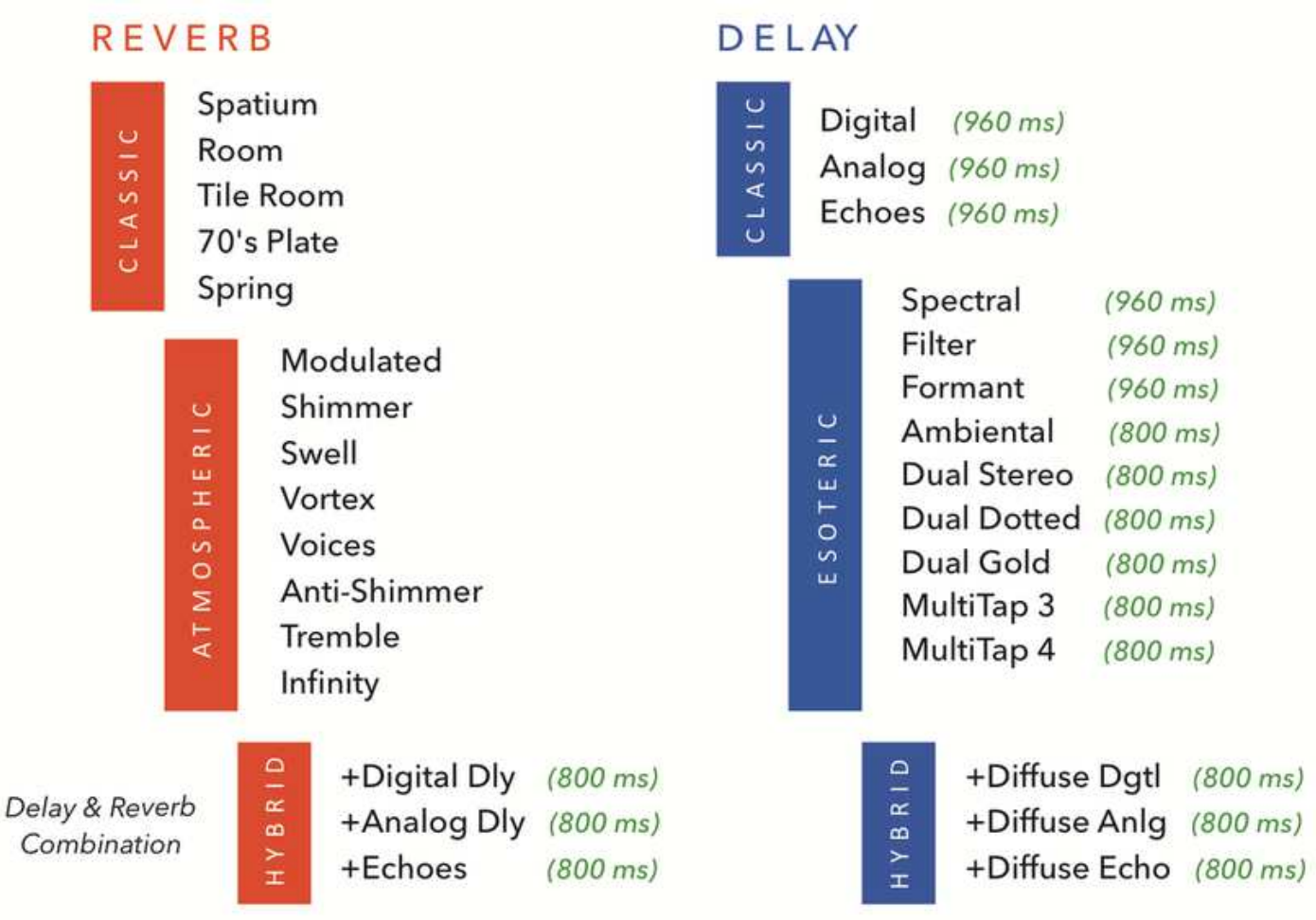

# R E V E R B S

# Spatium (reverb : classic)

This is the 'mother' reverb of Specular Reverb V2/V3 pedal. Lush and spacious, with unprecedented clarity that never takes over your dry signal, even with *extreme wet* settings.

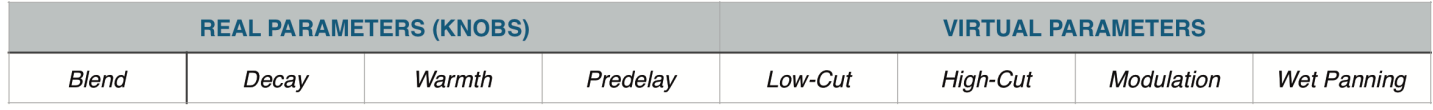

# Room (reverb : classic)

Small to medium room reverberation, rich in early reflections.

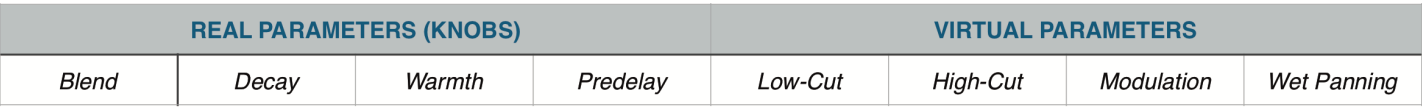

# Tile Room (reverb : classic)

A bright and lively tile-surfaced room with stunningly smooth tails.

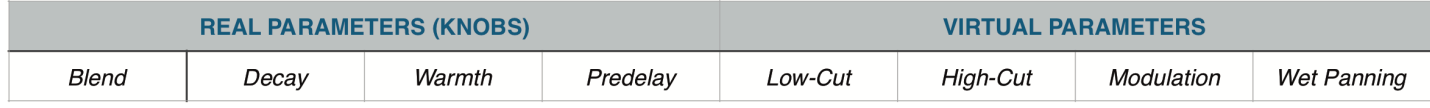

# 70s Plate (reverb : classic)

The classic plate reverb, dense and smooth.

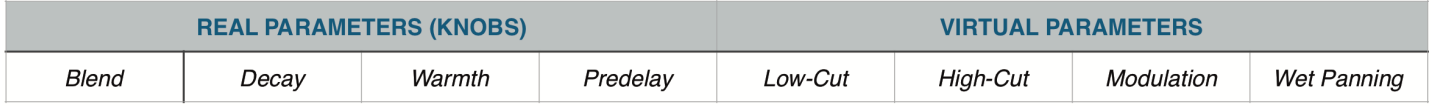

#### Spring (reverb : classic)

Recreation of the classic spring reverb. Tips : turn up the decay parameter to bring up that unmistakable *boink* !

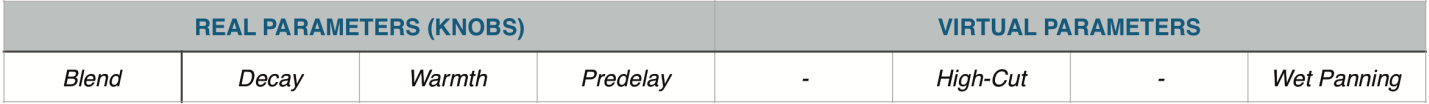

#### Modulated (reverb : atmospheric)

A touch of swirling chorus in the air.

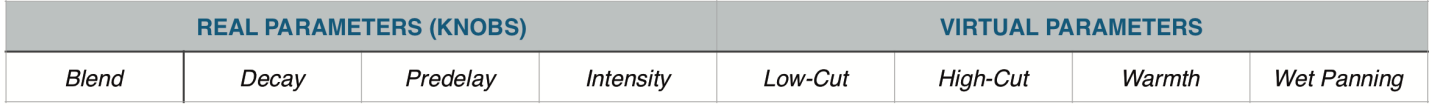

#### Shimmer (reverb : atmospheric)

A Spatium-style reverb infused with regenerative octave components. The harmonized decay resembles the presence of multiple string pads accompanying your instrument.

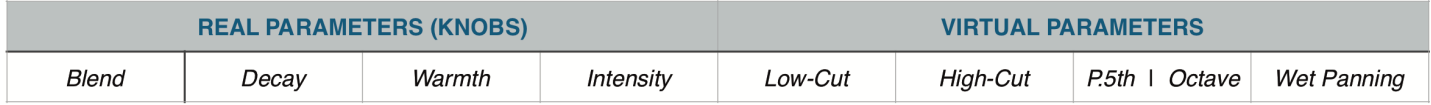

# Swell (reverb : atmospheric)

Fades in the onset of the reverberation, allowing your dry signal to cut through even in the thickest reverb

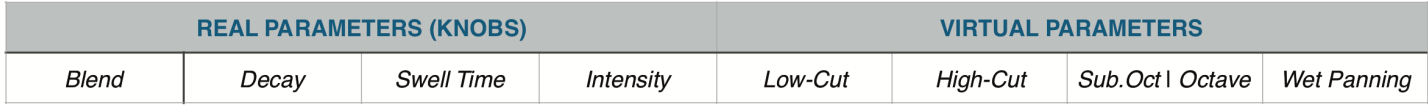

#### Vortex (reverb : atmospheric)

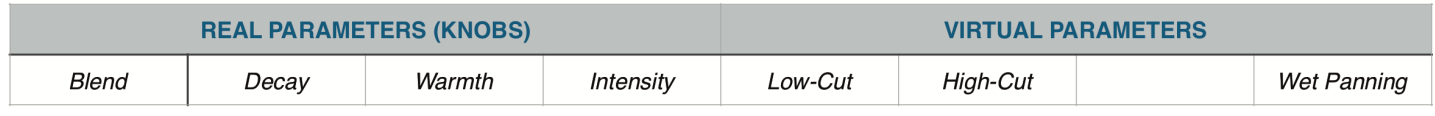

#### Voices (reverb : atmospheric)

A Spatum-style reverb with a pitch-shifted secondary voice on top of it. Three interval choices : *Unison* (no pitch-shift), *Perfect 5th*, and *Octave*.

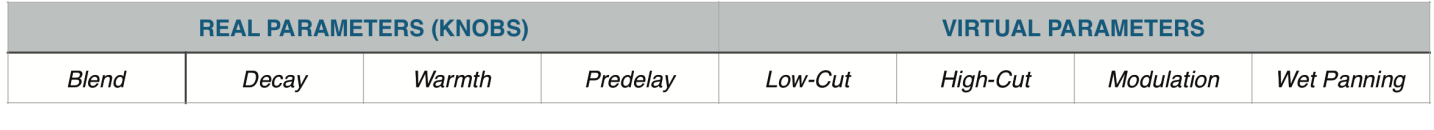

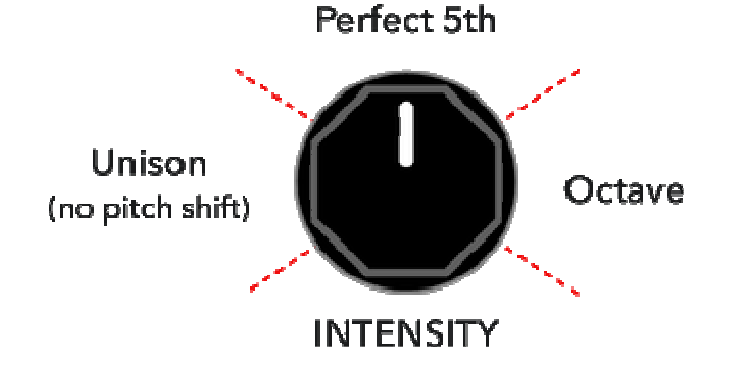

#### Anti-Shimmer (reverb : atmospheric)

Sub-octave shimmer, heavy! *Doppler* mode takes you on an infinite-descend while *Rumble* mode adds a regenerative sub-octave growls that shatters the ground. Tips : works best with acoustic instruments / amps which preserve much of the low frequencies.

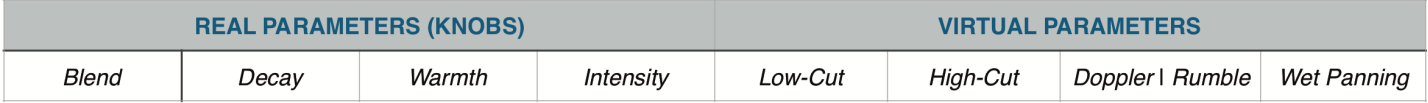

# Tremble (reverb : atmospheric)

Amplitude-pulsating ambience that injects rhythm to the Spatium-style reverberation.

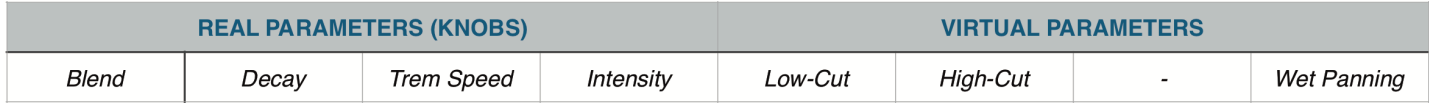

#### Infinity (reverb : atmospheric)

This algorithm allows you to capture a brief snapshot of the sound you are playing, and hold it indefinitely, then you can play over it (with reverberation).

- *1-Layer mode* : You can fade out the sustained sound, and immediately fade in a new one.
- *N-Layers mode* : You can add infinite number of layers of sustained sound, creating an ever-dense ambi ence goodness!
	- 1. Adjust Blend and Decay knob to get the desired amount of reverb mix and reverb time. Leave Param and Intensity knobs at midpoint.
	- 2. Press and hold down both footswitches, when the LEDs start flashing the pedal began to continuously capture a snapshot of whatever you are playing. When you release the footswitch, the pedal will take the last 0.25 seconds of the captured sound and hold it indefinitely.
	- 3. Now adjust Intensity and Param to get the desired level and tonality for the sustained sound. The Inten sity knob runs backward : sound gets louder as knob is turned counter-clockwise.

Now you can play over the sustained sound, and when you want to change the sustained sound with a new one, simply repeat step-2; the current sustained sound will fade out and then you can fade in a new one. The new sound will fade in to the level you've set previously. Or alternatively, use the *N-Layers mode* to add more -and more layers on top of existing ones.

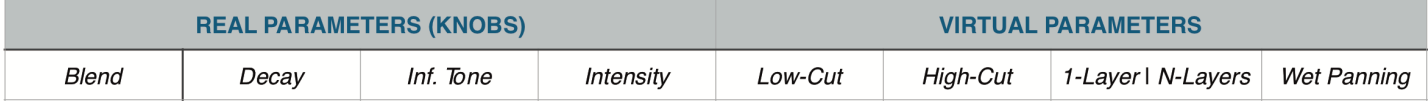

#### +Digital Dly (reverb : hybrid)

This algorithm combines the Spatium-style reverb with the *Digital* delay algorithm.

#### +Analog Dly (reverb : hybrid)

This algorithm combines the Spatium-style reverb with the *Analog* delay algorithm.

#### +Echoes Dly (reverb : hybrid)

This algorithm combines the Spatium-style reverb with the *Echoes* delay algorithm.

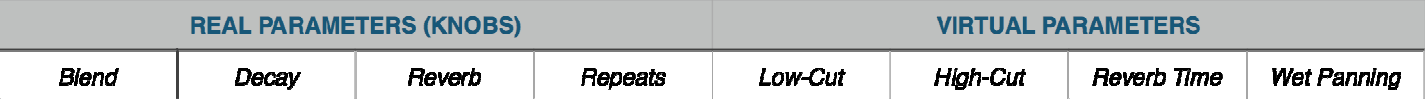

# Digital (delay : classic)

Clean and crisp delay with tweakable *'Warmth'* parameter. Normal stereo or ping-pong mode available.

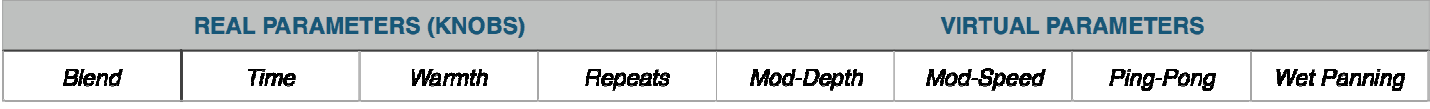

#### Analog (delay : classic)

Analog-voiced delay with tweakable '*Darkness*' parameter. Normal stereo or ping-pong mode available.

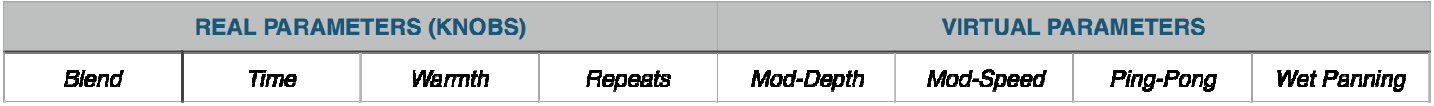

#### Echoes (delay : classic)

Gradually warming and softening echoes with tweakable '*Softness*' parameter. Normal stereo or ping-pong mode available.

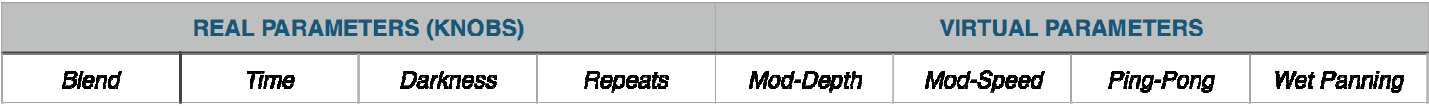

#### Filter (delay : esoteric)

Delay and Envelope filters, a wicked combination with 4 different arrangements.

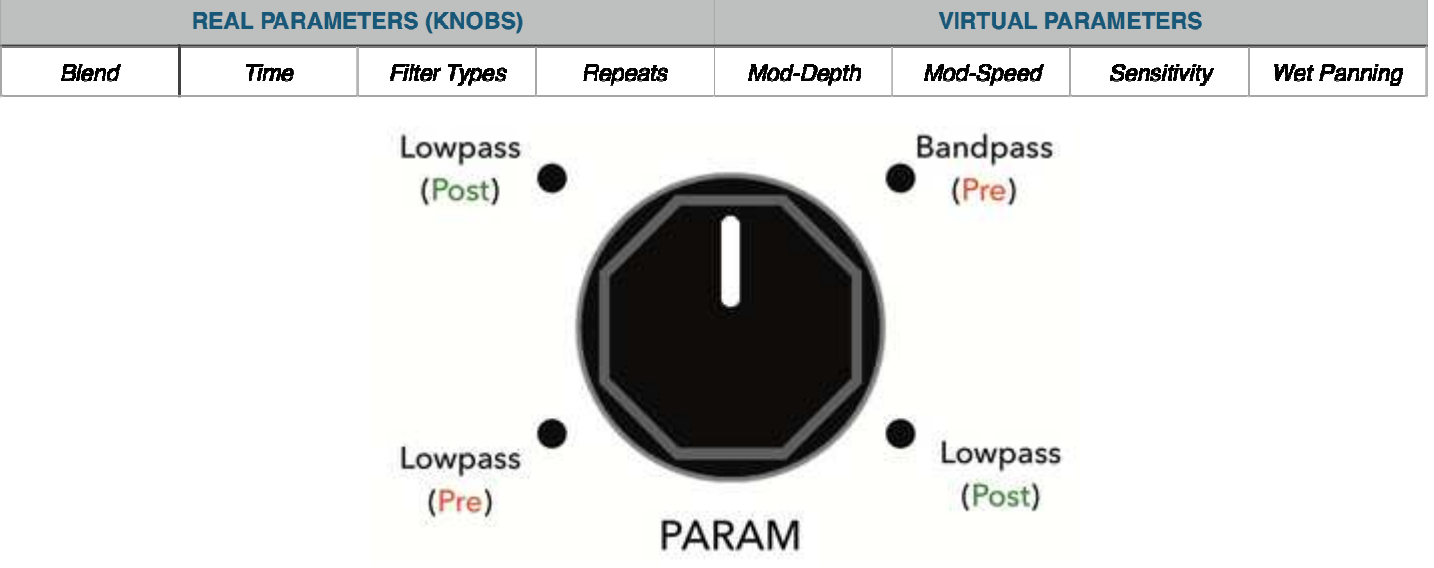

# Spectral (delay : esoteric)

Delay with sweeping spectral notches.

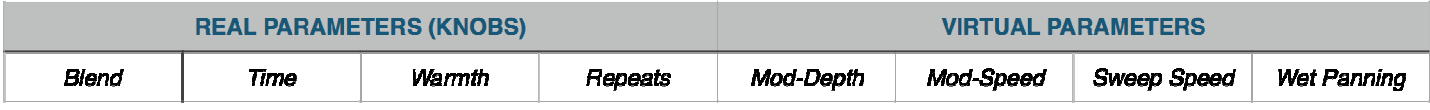

# Formant (delay : esoteric)

Formant filtered delay. Formant filter mimic the response of human vocal tract, an audio signal passed through a formant filter will sound as if it went through the human's vocal tract. Use the Param knob to set the formant frequency, at maximum setting the frequency oscillates automatically.

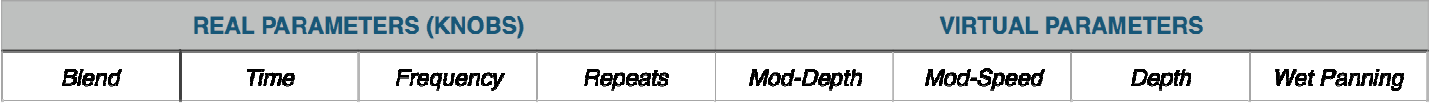

# Transposer (delay : esoteric)

Pitch-shifted delay. Take a bold plunge into this colorful chromatic echoes machine!

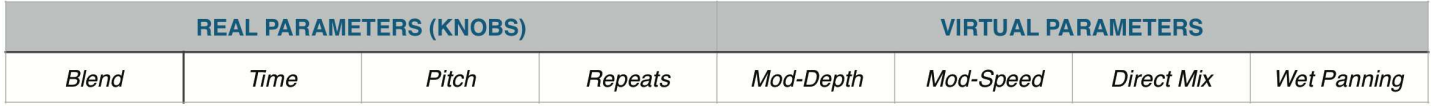

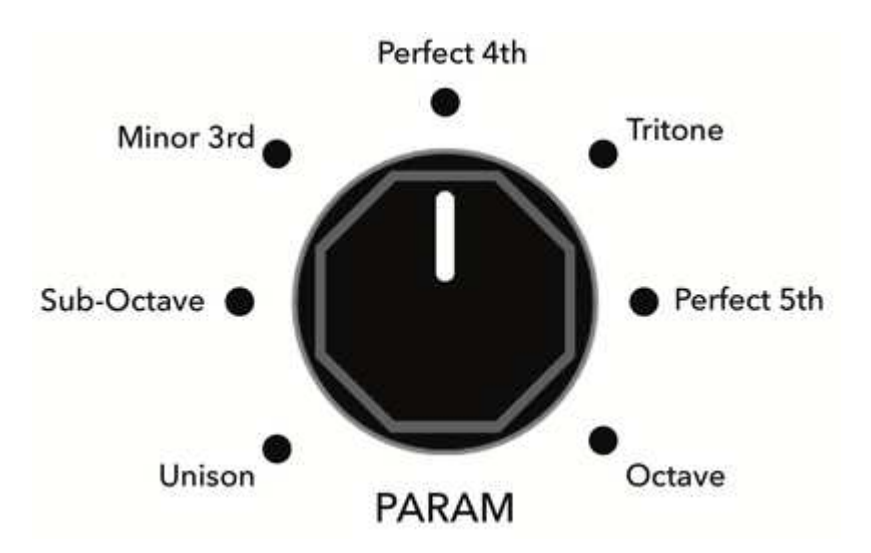

# Ambiental (delay : esoteric)

This algorithm blurs the distinction between delay and reverb. Echoes build up into a dense ambience wash while bouncing left and right in a rhythmic stereo fashion. A pitch-shifted overtone (*Glitter*) then adds a unique and hypnotic overtone. This is one of our favorite algorithm, so much wonderful textures to be discovered.

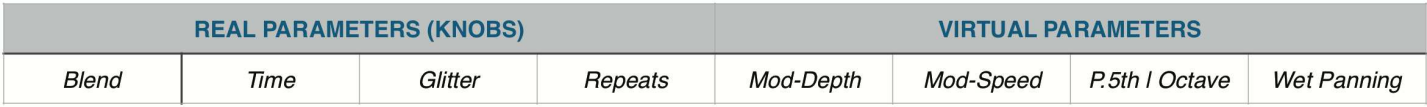

#### Dual Stereo (delay : esoteric)

Two separate delays in parallel (Left / Right) arrangement. You choose the delay time ratio between Left and Right delays that you want and the echoes will pan from one side to the other depending on the ratio selected.

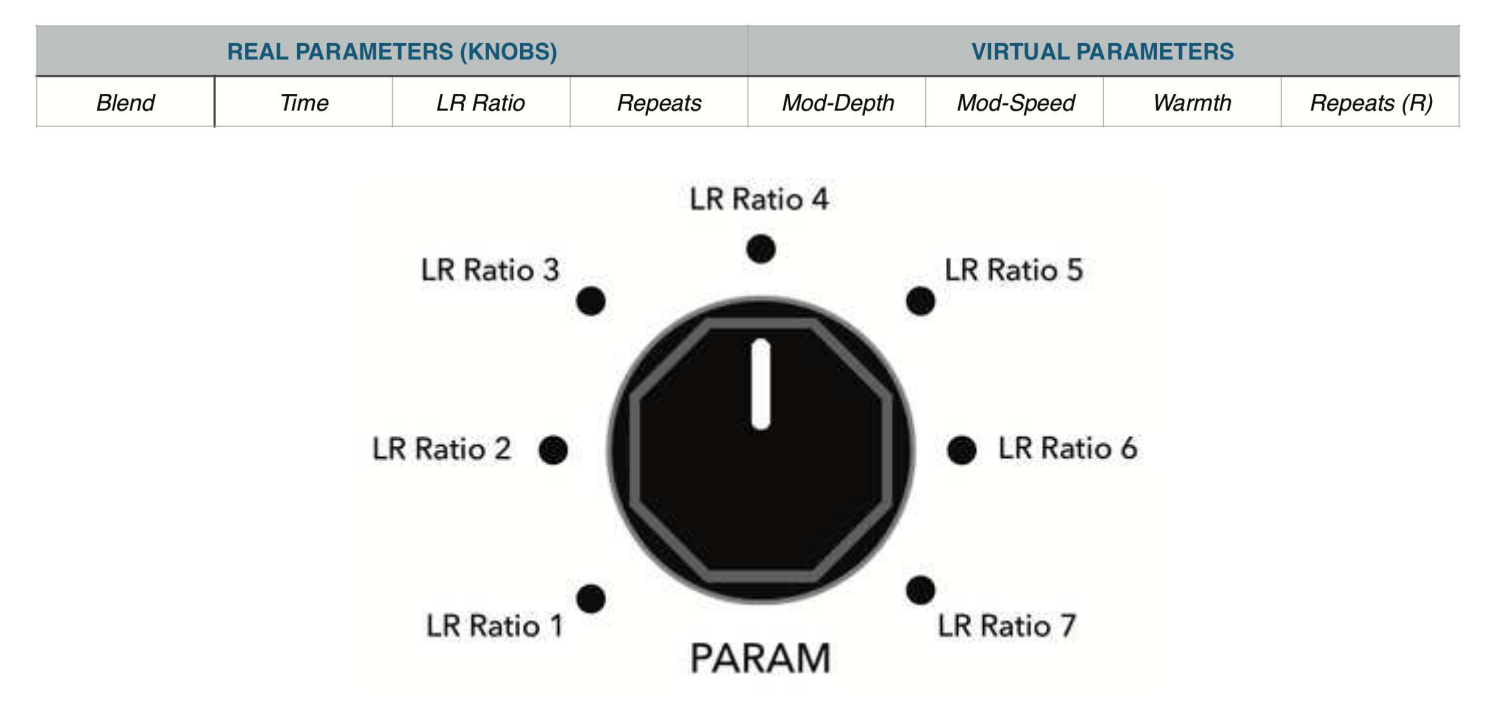

#### Dual Dotted (delay : esoteric)

Two separate delays in series/parallel arrangement. One delay is set to Quarter Note and the other to Dotted 8th, the signature stacked-delay sound for worship music.

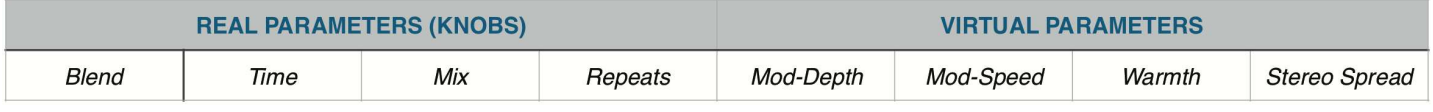

### Dual Gold (delay : esoteric)

Same concept as Dual Dotted, but with *Golden Ratio* subdivision instead. Think ambience.

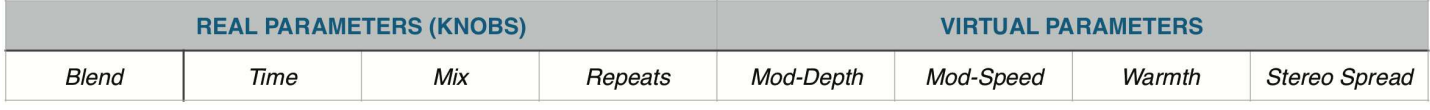

#### MultiTap-3 (delay : esoteric)

Tape delay with 3 playback heads. Each input sound event is played back at thrice at different delay times, and signals from the playbacks heads are re-injected into the feedback loop, creating layers of warm and complex multi-tap echoes. Use the *Stereo Spread* parameter to widen the delay bounce in the stereo panorama.

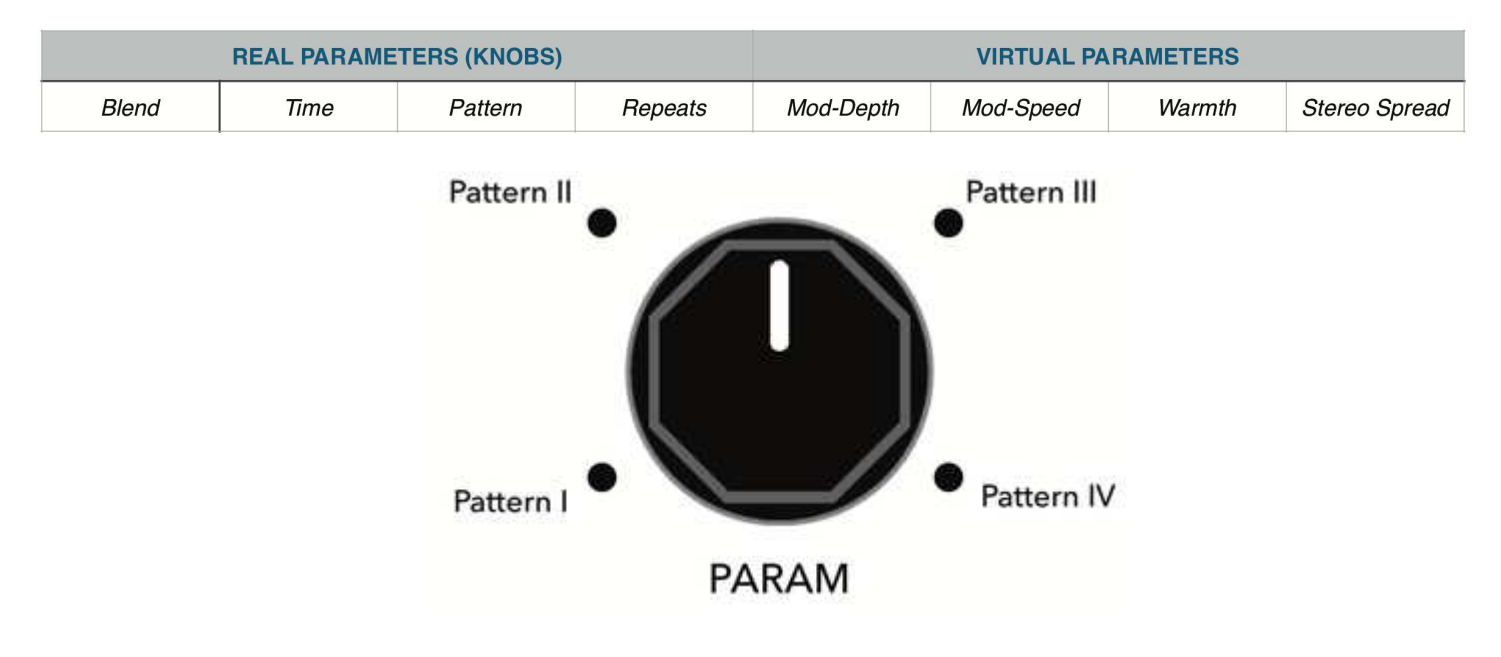

# MultiTap-4 (delay : esoteric)

Same concept as MultiTap-3 but with 4 playback heads.

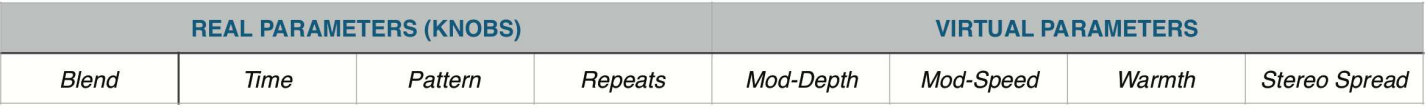

# Diffuse Dgtl (delay : esoteric)

Digital delay and reverb combo algorithm with repeats that gets more and more diffused at each iteration.

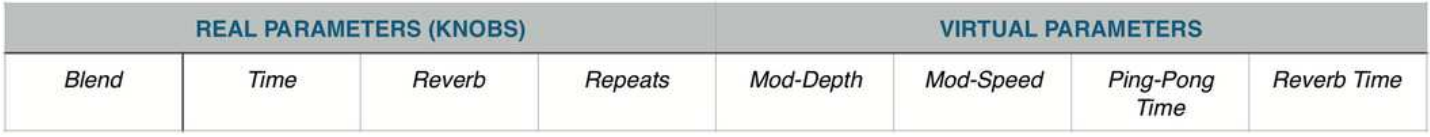

### Diffuse Anlg (delay : esoteric)

Same concept as above but with Analog delay algorithm.

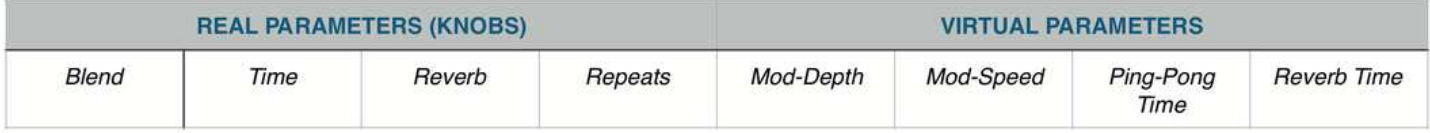

# Diffuse Echo (delay : esoteric)

Same concept as above but with Echoes delay algorithm.

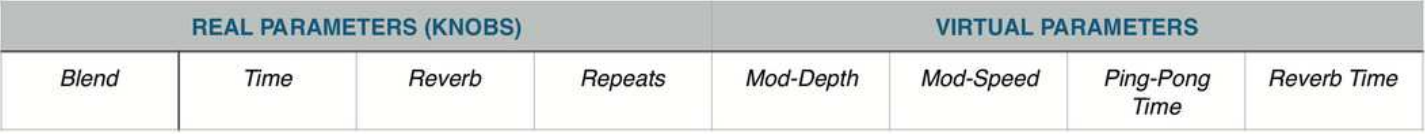